## **Instrukcja wypełniania JEDZ**

W postępowaniu o udzielenie zamówienia publicznego pn. *Dostawa komputerów stacjonarnych oraz komputerów przenośnych, wraz z licencjami oprogramowania biurowego,*

Nr postępowania: 27/GDOŚ/2017

Uprzejmie informujemy, że pod adresem <http://ec.europa.eu/growth/espd> Komisja Europejska udostępniła narzędzie umożliwiające zamawiającym i wykonawcom utworzenie, wypełnienie i ponowne wykorzystanie standardowego formularza Jednolitego Europejskiego Dokumentu Zamówienia (JEDZ/ESPD) w wersji elektronicznej (eESPD).

Aby wypełnić JEDZ w wersji elektronicznej (eESPD) należy otworzyć plik JEDZ w wersji .html, zapisać go na swoim dysku, następnie po uruchomieniu strony, wyborze języka polskiego, wyborze opcji "Jestem wykonawcą" należy korzystając z opcji "zaimportować ESPD" wczytać zapisany na dysku JEDZ i postępować dalej zgodnie z instrukcjami (podpowiedziami) w narzędziu.

Po zamieszczeniu w JEDZ wszystkich informacji wymaganych przez Zamawiającego w SIWZ, JEDZ należy wydrukować, podpisać i załączyć do oferty.

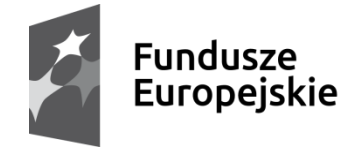

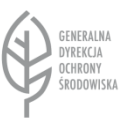

Unia Europejska Europejskie Fundusze Strukturalne i Inwestycyjne

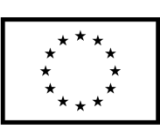

Projekt nr POPT.01.02.00-00-0074/16 pn. *"Zakup sprzętu komputerowego, urządzeń peryferyjnych oraz licencji oprogramowania dla Generalnej Dyrekcji Ochrony Środowiska", którego realizacja jest współfinansowana ze środków Unii Europejskiej w ramach Programu Operacyjnego Pomoc Techniczna 2014-2020*

Projekt nr POIS.02.04.00-00-0191/16 pn. "*Inwentaryzacja cennych siedlisk przyrodniczych kraju, gatunków występujących w ich obrębie oraz stworzenie Banku Danych o Zasobach Przyrodniczych", którego realizacja jest współfinansowana ze środków Unii Europejskiej w ramach Programu Operacyjnego Infrastruktura i Środowisko 2014-2020.*